### 2021 Application Instructions - Illustrated

This page will walk through the steps in the science fair application process. The green boxes outline what you will see on the web, especially on your Project Page.

# **Step 1: Complete the Online Application**

The online application must be completed in one sitting, so gather the information you'll need, especially names and email addresses, before you begin.

# 2021 Synopsys Championship: Generate an Application Form

## **How Many Students?**

To begin, tell us how many students are working on the project. Select one of the links below.

One student
Two students
Three students

Copyright 2015-2020, Santa Clara Valley Science and Engineering Fair Assocation

- List your teacher as the Adult Sponsor only if he/she has agreed to sponsor your project.
- Select an RRI category if you are doing your research at a Registered Research Institution like a university, hospital, government or
  industrial lab OR under the supervision of a PhD level mentor with research experience in your field of study. Read
  about RRIs and Who Can Sponsor.
- We recommend using a non-school email address, if possible. SCVSEFA messages are sometimes blocked by school sites

### Step 1 (continued): Your Project Page

After you SUBMIT your online application, you will see the Project Page with your 3-character Project Code, instructions, and links to important pages. DO NOT SHARE THIS PAGE WITH ANYONE ELSE. It contains information about you and your project.

# 2021 Synopsys Championship Project C12

You have successfully started the application process for the 2021 Synopsys Championship. Follow Steps 1–6 to complete your application.

Please read the ISEF Rules and Guidelines before you start your project.

As an ISEF affiliated fair, the Synopsys Championship follows <u>ISEF Rules</u> and uses <u>forms</u> that appear on the <u>ISEF web site</u>. SCVSEFA also has requirements and forms that are specific to the Synopsys Championship.

#### General advice:

- Review forms and instructions and gather the information you will need, especially names and addresses, for registration.
- · List your teacher as the Adult Sponsor only if he/she has agreed to sponsor your project.
- Download and save each form before you fill it out, if possible. Why? (1) You can revise later before submitting. (2) You can apply a digital signature.
- · Digital signatures are an option if you are using Acrobat Reader DC or similar software.
- Note that some forms need to be signed and dated prior to experimentation.
- Treat the links to your Project Page, Forms folder and, later, your Judging folder like passwords and do not share them. They contain information about you and your project.

# Step 1: Bookmark This Page or Email Its Web Address to Yourself

This is your **Project Page**. It has your Project Code and links to other important pages. Do not share this page with anyone else. It contains information about you and your project.

This Project Page is your guide to completing the application. You will need to return to it. Bookmark this page, or email its web address to yourself, or do whatever else will help you return when necessary. For convenience, here is the web address for your page:

- The link to your Project Page will begin with: https://www.science-fair.org/database...
- Remember to bookmark the page or email the link to yourself

# Step 2: Download and Save your Project Application Form

Follow the link in your Project Page to your Project Application Form, which has all the information you entered in Step 1.

# Step 2: Download and Save Your Project Application Form

We generated your **Project Application Form** with your registration information already filled in. This PDF will be the first form in your complete application. Click on the provided link and download and save the PDF with a name that includes your 3-character Project Code C12, e.g., C12-Page1.pdf.

This is your form. Do not upload anyone else's Project Application Form.

Your Project Application Form

Check the accuracy of your Project Application Form and be ready to upload it. Are there errors? If you need to correct anything, start over with a new application. Use the new Project Code in naming your new PDF and any other forms.

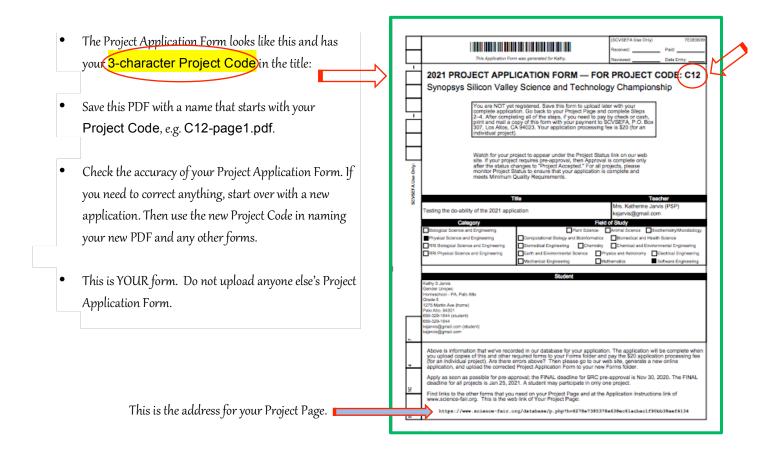

## Step 3: Download and fill in required forms

There are 3 required ISEF forms, 3 required SCVSEFA forms plus your research plan and one or more additional forms, depending on your project.

### Step 3: Download and Fill In These Forms

You will be filling in and uploading some completed forms.

- You may fill in and print the forms, sign the paper copies, and scan them back into your computer as PDFs.
- Or you may fill in the forms and apply a digital signature (if you have one set up in Acrobat Reader DC or similar software).

### Naming:

- After you have completed your forms, name them using your three-character Project Code C12 as a prefix, for example: C12-form1C.pdf.
- For forms that need to be filled in separately by team members, include your initials in the file names to ensure that each member's files have different names.

There are seven more forms that you must download.

- You may print and sign paper forms and then scan them to PDFs.
- But you may also fill in the forms and apply a digital signature. You will see the digital signature box after you
  download the PDF.
- Handwritten forms are discouraged with the exception of signatures, dates, and small edits/corrections.
- Incorporate your three-character Project Code in document names, for example: C12-1A.pdf.
- For forms that need to be filled in separately by team members, include their initials in the file names to ensure that each member's forms have different names.
- If a form requires multiple signatures, you may submit multiple, signed copies. Incorporate the signer's initials in the file name to distinguish it.
- All the ISEF Forms are available on the ISEF web site.

There are seven more forms that you must download.

#### a. Checklist for Adult Sponsor (1)

The SRC **strongly recommends** pre-approval for projects involving Hazardous Chemicals, Activities, and Devices. The Teacher/Sponsor's Date of Review must be prior to experimentation.

### b. Student Checklist (1A)

The Team Leader completes this for a team project. List home address(es) where your team will do its experimentation.

#### c. Approval Form (1B)

Required for each member of a team, with signatures dated prior to experimentation.

- d. Student Permission and Hold Harmless Agreement required for each team member.
- e. Photo/Video/Website/Media Release Form required for each team member.
- f. Ethics Statement Required for each team member.

For a Team Project, the Team Leader is responsible for the uploads of 4 signed forms that are required for each Team Member: Approval Form (1B), the Student Permission and Hold Harmless Agreement, the Media Release Form, and the Ethics Statement.

#### g. Research Plan

Review SCVSEFA's Research Plan Instructions and Minimum Quality Requirements.

Depending on your project, download and complete a Research Plan that's appropriate for your project: Science Research Plan, Engineering Research Plan, or Product Testing Plan. You may also need the Research-Plan-Human-Participants if you plan to test your engineering project using people.

### Checklist for Adult Sponsor (1) This completed form is required for ALL projects a. Checklist for Adult Sponsor (1) The SRC strongly recommends pre**approval** for projects involving Hazardous Project Title: 1. I have reviewed the ISEF Rules and Guidelines, including the science fair ethics statement Chemicals, Activities and Devices. The Teacher/Sponsor's Date of Review must be Items to be completed for ALL PROJECTS Adult Spornsor Checkist (1) Student Checkist (1A) Regulated Research Institutional/Industri Continuation/Research Progression Form prior to experimentation. Be sure to include any | Vertebrate Animal Form (58)-for projects conducted in a school/home/ | Vertebrate Animal Form (58)-for projects conducted at a Regulated Res | Use Committee (IACUD) approval required prior experimentation.] | Qualified Scientist Form (2) (Required for all vertebrate animal projects: Additional Forms that are specified here. Hazardous Chemicals, Activities and Devices (No SRC prior approval required, see full text of the rules,) Risk Assessment Form (3) Qualified Scientist Form (2) (required for projects involving DEA-controlled substances or when applicable I attest to the information checked above and that I have read and agree to abide by the science fair ethics state Adult Sponsor's Printed Name Signature Date of Review (mm/dd/yy) Email

### b. Student Checklist (1A)

The Team Leader completes this for a team project. List home address(es) where your team will do its experimentation.

You may leave the Instructions sheet that is attached to this PDF.

| A completed form is req                                                                                                    | Approva                                                                                                   |                                       |                                                                                                    | all team members.                                                                                                 |  |  |
|----------------------------------------------------------------------------------------------------|----------------------------------------------------------------------------------------------------|---------------------------------------|----------------------------------------------------------------------------------------------------|----------------------------------------------------------------------------------------------------|--|--|
| 1. To Be Completed by Student a. Student Acknowledgment:  • I understand the risks and opposite this research. • I have read the ISF Rules and this research. • I have read and will abide by the Student researchers are expected to maintimisconduct are not condoned at any level plagiarism, forgery, use or presentation of projects will fall to qualify for competition.                                                                 | ble dangers to<br>Guidelines and<br>e science fair<br>tain the higher<br>of research or<br>other research | o m<br>d will<br>ethi<br>et st<br>com | adhere to all inte<br>es statement.<br>andards of honest-<br>apetition. Such pra<br>a work as one's own                                                                                                    | rnational Rules when conducting<br>y and integrity. Scientific fraud and<br>otices include but are not limited to |  |  |
| Student's Printed Name  b. Parent/Guardian Approval: I have Research Plan/Project Summary.                                                                                                    |                                                                                                    |                                       |                                                                                                    |                                                                                                    |  |  |
| Parent/Guardian's Printed Name                                                                                                    | Signature                                                                                                 |                                       |                                                                                                    | Date Acknowledged (mm/dd/yy)<br>(Must be prior to experimentation.)                                               |  |  |
| (Required for projects requiring prior SRC/IRB APP  a. Required for projects that need prior SRC/IRB approval BEFORE experimentation (humans, vertebrates or posterially hazardous biological agents).  The SRC/IRB has carefully studied this projects Research Plan/ Project Summary and all the required forms are included. My signature indicates approval of the Research Plan/Project Summary before the student begins experimentation. |                                                                                                    |                                       | b. Required for research conducted at all Regulated Research Institutions with no prior fair SRC/IRB approval.  This project was conducted at a regulated research institution (not home or high school, etc.), was reviewed and approved by the proper institution institution complex with the ISEF Rules. Attach ISCI and any required institutional approvals (e.g. IACUC, IRB). |                                                                                                    |  |  |
| SRC/IRB Chain's Printed Name  Date of Approval (Imm/dd/lys) (Must be prior to experimentation.)                                                                                                    |                                                                                                    |                                       | SRC Chair's Printed                                                                                                    | Name  Date of Signature (mm/dd/yr)  http::beathle.experimentation)                                                |  |  |
| B. Final ISEF Affiliated Fair SRC Ap<br>SRC Approval After Experimentation and Befor<br>I certify that this project adheres to the approve<br>Regional SRC Chair's Printed Name                                                                                                    | re Competition                                                                                            | at Re                                 | gional/State/Nation                                                                                                    | ojects)                                                                                                    |  |  |
| State/National SRC Chair's Printed Name (                                                                                                    | Signature                                                                                                 |                                       |                                                                                                    | Date of Approval (mm/dd/yy)                                                                                       |  |  |

| Student Checklist (1A) This form is required for ALL projects.                                                                                                    |  |  |  |  |  |
|----------------------------------------------------------------------------------------------------|--|--|--|--|--|
| 1. a. Student/Yearn Leader: Grade: Phone: b. Tearn Member: c. Tearn Member: c.                                                                                                    |  |  |  |  |  |
| 2. Title of Project:                                                                                                    |  |  |  |  |  |
| 3. School: School Phone: School Address:                                                                                                    |  |  |  |  |  |
| 4. Adult Sponsor: Phone/Email:                                                                                                    |  |  |  |  |  |
| 5. Does this project need SRC/IRB/IACUC or other pre-approval?                                                                                                    |  |  |  |  |  |
| 7. This year's laboratory experiment/data collection:  Actual Start Date: (mm/dd/yy) End Date: (mm/dd/yy)                                                                            |  |  |  |  |  |
| Source of Data:     Collected self/mentor    Other Describe/url:                                                                                                    |  |  |  |  |  |
| 9. List name and address of all non-home and non-school work site(s):  Name:  Address:  Phone/                                                                                       |  |  |  |  |  |
| email  10. Complete a Research Plan/Project Summary following the Research Plan/Project Summary instructions and attach to this form.                                                |  |  |  |  |  |
| An abstract is required for all projects after experimentation.  Page 32 International Rules: Guidelines for Science and Engineering Fairs 2000-2021, workeyforestance.org/IREEF2021 |  |  |  |  |  |
| Research Plan/Project Summary Instructions                                                                                                    |  |  |  |  |  |

### c. Approval Form (1B)

Required for each member of a team, with signatures dated prior to experimentation.

d. Student Permission and Hold Harmless Agreement - required for each member of a team

#### Santa Clara Valley Science & Engineering Association Student Permission and Hold Harmless Agreement

, as the parent/guardian of approve my child's participation in the Santa Clara Valley Science & Engineering Fair (Synopsys Championship), and assume responsibility for the oversight of the scientific research conducted by my child in association with the teachers/mentors as listed in my child's application packet.

I understand the Synopsys Championship is affiliated with the International Science & Engineering Fair (ISEF), and that the ISEF rules, which are publicly available from the ISEF webpage, https://www.societyforscience.org/isef/international-rules/, apply fully to the Synopsys Championship competition. My child and I are fully responsible for reading, understanding and adhering to the ISEF rules. Failure to comply will result in rejection of my child's science project application and/or disqualification of the child's project entry at the actual event even if the application was approved.

I understand that Synopsys Championship high school division grand prize winners are invited to compete at the ISEF and that middle school grand prize winners can compete at the California Science & Engineering Fair (CSEF).

I agree to hold harmless the Synopsys Silicon Valley Science & Technology Outreach Foundation, Santa Clara Valley Science & Engineering Fair Association and their employees, agents and contractors against any liability and any claims resulting from my child's participation in the Synopsys Championship, and the subsequent CSEF and ISEF events.

Parent/Guardian Signature:

Note: Submission of this permission and hold harmless form, along with the required application packet and processing fee, does not connote acceptance of your child's project for the Sympsys Championship. Your child will be officially notified regarding his/her project acceptance (after review and approval of the application) by a posting of the word Approved on the website, <a href="https://www.science-fair.org">www.science-fair.org</a>, (where the project will be listed by teacher). Please use the Project Status link on the SCVSEFA homepage. The application processing fee is NOT refundable.

Sanceson Championship 2021

e. Photo/Video/Website/Media Release Form - required for each member of a team

Photo/Video/Website/Media Release Form Santa Clara Valley Science & Engineering Fair Association

Dear Parent/Guardian:

On occasion, representatives from the media or the Santa Clara Valley Science & Engineering Fair Association wish to photograph, video record, and/or interview students in connection with their participation in the Science and Engineering Fair. Educating the public is one of our organization's objectives. The entire community benefits from knowing about the needs and abilities of our students and about the program we offer to students and families in Santa Clara

In order to release student photos, video footage, comments and/or post on the Science Fair web site or in brochures and fundraising materials, we need written permission. To give your consent, please complete the form below and submit it with your student's science fair application.

parent/guardian of, Check ONE box give my permission or DO NOT give my permission

for my child to be photographed, recorded on video, and/or interviewed by representatives

from the media or the Santa Clara Valley Science & Engineering Fair for the purpose of publicizing the Science & Engineering Fair.

I authorize the use and reproduction by the Santa Clara Valley Science & Engineering Fair

Association or anyone authorized by SCVSEFA of any and all photographs and/or video recordings taken of my child, without compensation to me/my child or other family members All of these photographs/video recordings shall be the property, solely and completely, of the Santa Clara Valley Science & Engineering Fair Association. I waive any right to inspect or approve the finished photographs/video recordings, and the sound track, script or printed matter that may be used in conjunction with them.

Date: Parent/guardian signature:

I am 18 years of age or older and I give my consent without reservations to the foregoing

Student signature: Address:

### f. Ethics Statement -

required for each team member.

|                                                                                                    | cs Statement - from Si<br>www.societyforscience.org/is                                                                                                    |                                                                                                    |                                                                                                    |                                                                                                    |
|----------------------------------------------------------------------------------------------------|----------------------------------------------------------------------------------------------------|----------------------------------------------------------------------------------------------------|----------------------------------------------------------------------------------------------------|----------------------------------------------------------------------------------------------------|
|                                                                                                    | ent<br>hers, as well as adults who<br>cal standards. These inclu                                                                                                    |                                                                                                    |                                                                                                    | d to maintain                                                                                                    |
| every phase<br>student(s), i.<br>Legality, C.<br>must be app<br>be approved.<br>Committee<br>Respect for<br>well as pate to<br>unique to<br>be given to<br>be given to<br>se given to<br>se severadshi<br>involved to<br>amount of r<br>them, and p<br>Animal Ca<br>principles<br>Reduce, Re<br>Human Pa<br>student rese<br>Potentially<br>and adults is | donesty, objectivity, and a of the research. The projection of the research of the projection of the projection of the project to dissolve of the project to dissolve of the project of the project of | ret should reflect indepe  f's work,  country, state and loca  ew Committee (SRC),  country Shall, institutional Biosafety Committee  the Board (IRB), institutional Biosafety Committee  ellectual Property. Coo  forms of intellectual pre  may not be used withouth  is the responsibility of in  dits organisms from h  to recognize the hazard  t must be given to vertel  earch includes the follo  highest priority is the h  cipants.  gents (FHBAs). It is the  onduct and document a | I laws is essential and when necessar coal Anima Coal Anima Coal A | ne by the  All projects ry must also and Use tications, as sored. leredit must leredit must must be adults involve some minimize guiding Replace, ing of the the student |
|                                                                                                    | SCVSEFA Rules https://s                                                                                                    |                                                                                                    | estration/requirem                                                                                                    | ents/                                                                                                    |
| Scientific frau<br>practices inclu<br>own, and fabri<br>fairs and ISEF<br>recognition of<br>Students who i                                                                                                    | d and misconduct are not de plagiarism, forgery, us cation of data. Fraudulent . SCVSEFA and the Socie a project subsequently for any etheir project remove pays Championship the for                                                                                                    | condoned at any level of<br>c or presentation of othe<br>projects will fail to qual<br>ty for Science and the P<br>and to have been fraudul<br>of from competition for J                                                                                                    | research or comp<br>researcher's wor<br>lify for competition<br>ublic reserve the<br>ent.                                                                                                    | etition. Such<br>rk as one's<br>in in affiliated<br>right to revoke                                                                                                    |
| have read and                                                                                                    | I understand the SCVSEI                                                                                                    | A/ISEF Ethics Statemen                                                                                                    | nt.                                                                                                    |                                                                                                    |
| rint Name:                                                                                                    |                                                                                                    |                                                                                                    |                                                                                                    |                                                                                                    |
| signature:                                                                                                    |                                                                                                    |                                                                                                    | Date:                                                                                                    |                                                                                                    |

### q. Research Plan

Review SCVSEFA's Research Plan Instructions and Minimum Quality Requirements.

Depending on your project, download and complete a Research Plan that's appropriate for your project: Science Research Plan, Engineering Research Plan or Product Testing Plan. You may also need the Human-Participants Research Plan if you plan to test your engineering project using people.

### Science Research Plan

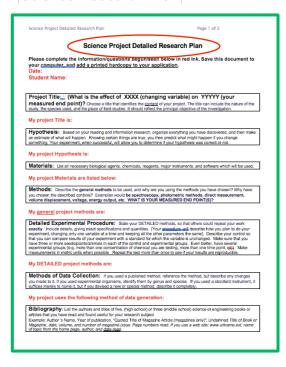

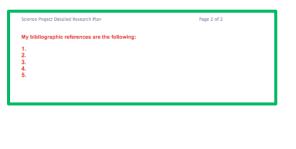

### Engineering Research Plan

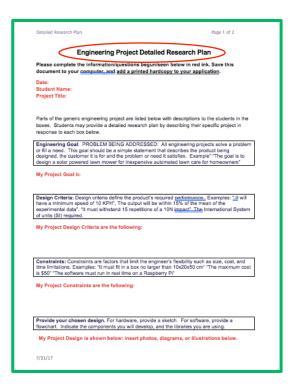

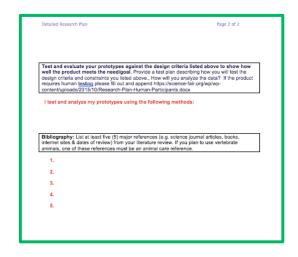

### Product Testing Plan

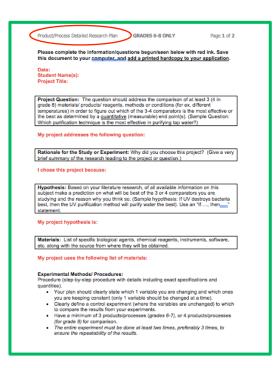

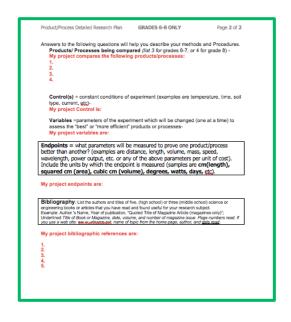

# Step 3 (continued): Download and fill in Additional Forms

Use your teacher/sponsor's Form 1 check list as a guide to the forms you may need.

The ISEF Rules Wizard is also a good guide.

#### **Additional Forms**

Some projects require additional forms. How do you know if yours does? The <u>Checklist for Adult Sponsor (1)</u> lists when you will need to use additional forms, such as 1C, 2, 3, 4, 5A, 5B, 6A, 6B, and 7. The <u>ISEF Rules Wizard</u> can also help.

If an additional form is required, download it from <u>Additional Forms</u>, fill it in and, if necessary, have it signed. When your application is reviewed, the Science Review Committee will notify you if other forms are needed.

Pay attention to signature dates - some must precede experimentation.

In the case of a form that requires multiple signatures, you may submit multiple, signed copies.

Most of these forms, like the frequently-used Risk Assessment Form (3), require at least one signature.

| Risk Assessment Form (3)  Must be completed before experimentation. |                                                                                                    |  |  |  |  |  |  |  |  |
|---------------------------------------------------------------------|----------------------------------------------------------------------------------------------------|--|--|--|--|--|--|--|--|
| _                                                                   |                                                                                                    |  |  |  |  |  |  |  |  |
| tu                                                                  | ident's Name(s)                                                                                                    |  |  |  |  |  |  |  |  |
| itl                                                                 | e of Project                                                                                                    |  |  |  |  |  |  |  |  |
| _                                                                   |                                                                                                    |  |  |  |  |  |  |  |  |
|                                                                     | be completed by the Student Researcher(s) in collaboration with Designated Supervisor/Qualified<br>lentist: (All questions must be answered; additional page(s) may be attached.)                                                                                                    |  |  |  |  |  |  |  |  |
|                                                                     | List all hazardous chemicals, activities, or devices that will be used; identify microorganisms exempt from pre-approva<br>(see Potentially Hazardous Biological Agent rules).                                                                                                    |  |  |  |  |  |  |  |  |
|                                                                     | identify and assess the risks and hazards involved in this project.                                                                                                    |  |  |  |  |  |  |  |  |
|                                                                     | Describe the safety precautions and procedures that will be used to reduce the risks.                                                                                                    |  |  |  |  |  |  |  |  |
|                                                                     | Describe the disposal procedures that will be used (when applicable).                                                                                                    |  |  |  |  |  |  |  |  |
|                                                                     | List the source(s) of safety information.                                                                                                    |  |  |  |  |  |  |  |  |
|                                                                     |                                                                                                    |  |  |  |  |  |  |  |  |
| l d<br>Re                                                           | o be completed and signed by the Designated Supervisor (or Qualified Scientist, when applicable):<br>agree with the risk assessment and safety precautions and procedures described above. I certify that I have reviewed the<br>seserch Plan/Project Summary and the International Rules, including the science fair ethics statement and will provide<br>irect supervision. |  |  |  |  |  |  |  |  |
| De                                                                  | esignated Supervisor's Printed Name Signature Date of Review (mm/dd/lys)                                                                                                    |  |  |  |  |  |  |  |  |
| Po                                                                  | cellion & Institution Phone or email contact information                                                                                                    |  |  |  |  |  |  |  |  |
|                                                                     | operlance/Training as relates to the student's area of research                                                                                                    |  |  |  |  |  |  |  |  |

SRC may request a Form 2 to be filled out by your supervisor/mentor.

# Step 4: Upload completed forms to your Forms Folder

Follow the directions and links on your Project Page to drag and drop your completed forms into your Forms folder.

# Step 4: Upload Your Completed Forms to Your Forms Folder

After you have filled in your forms, you will upload the signed, completed forms to Your Forms Folder, including:

- Your bar-coded Project Application Form, using a file name that includes your Project Code, e.g. C12-Page1.pdf
- 7 required forms (1, 1A, 1B, Permission, Media Release, Ethics, Research Plan), similarly named, e.g. C12-Plan.pdf
- · Additional forms, as required, e.g. C12-1C.pdf

The link to Your Forms Folder is below. This is your own folder.

Your Forms Folder:

[your folder link will appear here]

Do not share this link with anyone except your team members. The folder contains information about you and your project.

Go to Your Forms Folder. Upload your completed and signed forms by dragging and dropping the files into your open Forms Folder. **Note: after uploading your forms, they may not be visible in the Forms Folder until you refresh the browser page.** 

- At this point you may want to grant access to your Forms Folder for your teacher or member(s) of your project team to upload forms.
- Use the people-plus icon, add their email addresses and make them Editors.
- Rename their documents, as needed, to include the Project Code and team member's initials.

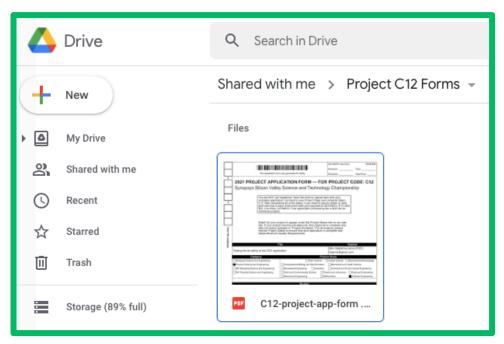

# Step 5: Pay and Submit

- Wait until all the forms have been uploaded, especially Form 1 signed by your teacher/sponsor.
- PayPal will notify SCVSEFA that a payment has been made.
- "Pay with Cash or Check" applies if you, your school or another organization will pay by US mail.
- SCVSEFA appreciates timely payment but will not hold up an application until the fee is received.
- Your teacher will let you know if you should use a voucher code instead of paying SCVSEFA yourself.
- "Other" is a way to advise us of a special circumstance regarding payment.

### Step 5: Pay and Submit

- · Have you finished filling in your forms?
- · Have they been signed?
- · Have you uploaded the signed forms into Your Forms Folder?

If you have uploaded all of your forms to your Forms Folder, then you are ready to Pay and Submit. Do not pay until after you have uploaded all of the necessary forms.

The application processing fee is \$20 for an individual project or \$30 for a team project.

Submit your application by Nov 30, 2020 for projects that need SRC pre-approval and by Jan 25, 2021 for all other projects.

### Pay With PayPal

Process Forms for Individual Project C12

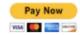

### Pay With a Voucher

Process Forms for Individual Project C12

Voucher Code voucher code
Use Voucher

### Pay With Cash or Check

After uploading all of your forms into <u>Your Forms Folder</u>, mail a printout of your <u>Project Application Form</u> along with cash or check to

> SCVSEFA PO Box 307 Los Altos, CA 94023

### Other

Contact the Fair Manager

## **Step 6: Check Project Status**

- SCVSEFA does not send email when projects are accepted or approved. You need to Check Project Status using the link on the SCVSEFA home page.
- If your project requires pre-approval, watch for its status to change to Project Accepted before you begin experimentation.
- For all projects, monitor Project Status to ensure that your application is complete and meets Minimum Quality Requirements.
- If your project is Pending, Incomplete or Not Qualified, check with your teacher and watch your email for a message from the SRC.
- If your project is not on the list, send a message to Fair Administration or SRC via the Contact Page.

Home
About
Fair Week
Rules & Registration
Students
Teachers
Judges
Volunteers

CUICK LINKS

Application Instructions
Online Registration
Required Forms
Additional Forms

Check Project
Status